# **Adobe - InDesign Grundlagen**

**Kursnummer: 8100**

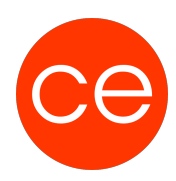

### **Ziele**

In diesem Training lernen Sie Schritt für Schritt die notwendigen Kenntnisse um mit InDesign zu arbeiten. Dazu gehört unter anderem das Zeichnen und Bearbeiten von Text-, Grafik- und Platzhalterrahmen. Sowie die Nutzung von Formaten und Vorlagen und die Vorbereitung der Dokumente für die professionelle Reproduktion.

### **Inhalt**

Einstieg in InDesign Texte und Grafiken importieren Text editieren, formatieren und ausrichten Text und Textrahmen bearbeiten Grafiken professionell in den Text einbinden Inhaltsverzeichnisse, Indizes und Fußnoten nutzen Dokumente für den Druck optimieren

## **Zielgruppe**

Grafiker, Layouter

#### **Voraussetzungen**

Grundkenntnisse Windows Betriebssystem

### **Informationen**

Mit der Anmeldung können Sie die von Ihnen gewünschte Version für das Training angeben.

#### **Ihr Ansprechpartner**

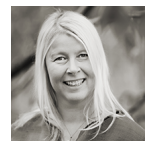

## **Andrea Nordhoff**

**Consultant Training & Development** Fon: 0221 | 29 21 16 - 13 E-Mail: training@ce.de